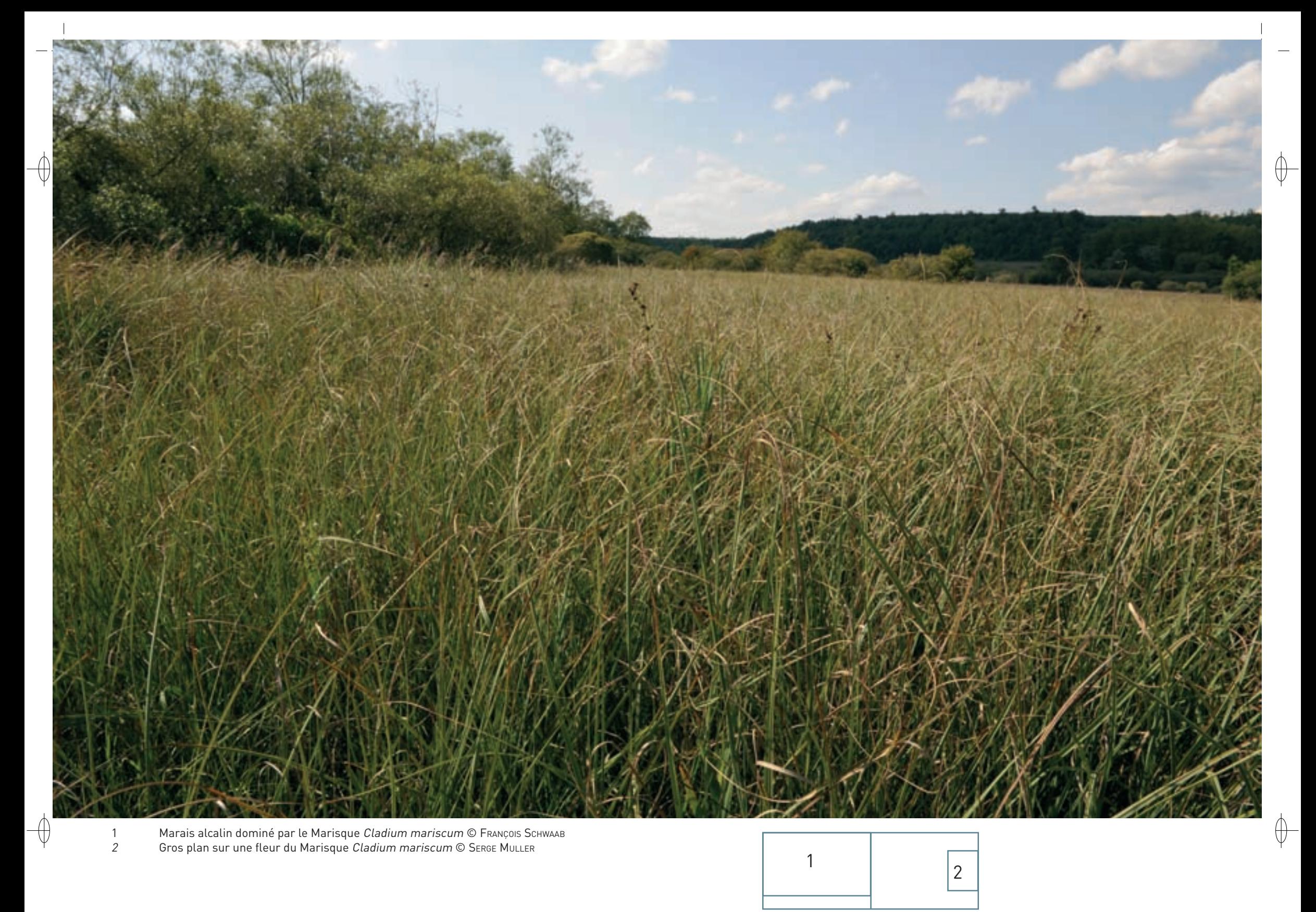

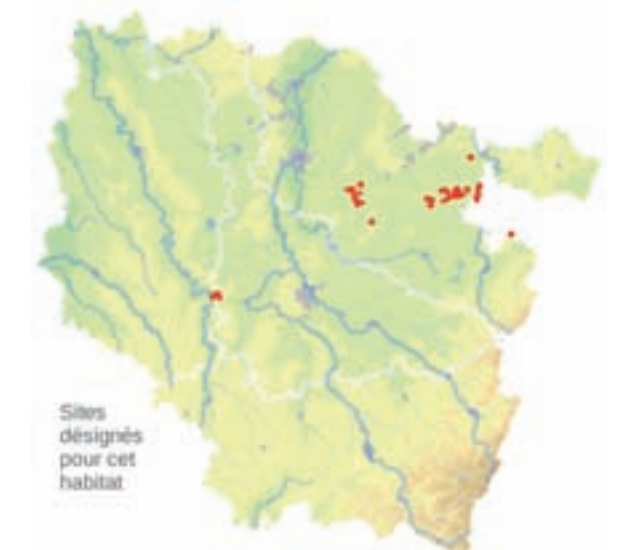

⊕

# *Les marais calcaires à Cladium mariscus*

**État de conservation en France dans le domaine continental : Défavorable inadéquat**

## **Description de l'habitat**

L'habitat « Marais calcaires à Cladium mariscus » est caractérisé par la présence, et le plus souvent la dominance, du Marisque Cladium mariscus, robuste cypéracée vivace, pouvant atteindre plus de 2 m de hauteur, qui y forme des cladiaies\* monospécifiques\* denses et souvent impénétrables, avec production d'une grande quantité de matière organique qui s'accumule sous forme de litière.

#### **Distribution et variation de l'habitat**

Cet habitat, étroitement lié aux bas-marais\* alcalins\* (habitat n° 7230), est très rare et peu variable en Lorraine, si ce n'est par la densité et la hauteur du Marisque, déterminées par le niveau d'eau, l'évolution dynamique du peuplement et la gestion ou la non-gestion effectuée.

### **Intérêt et menaces**

Cet habitat est très rare en Lorraine, puisque seules six stations de Cladium mariscus sont connues dans notre région. L'espèce bénéficie de ce fait d'un statut de protection règlementaire en Lorraine.

## **Modalités de gestion conservatoire**

L'absence de gestion conduit à des peuplements denses et monospécifiques\*, donc très pauvres sur le plan floristique, mais typiques de l'habitat, comme c'est le cas dans certaines parties du marais de Vittoncourt.

*Habitat prioritaire*

En revanche, une gestion conservatoire, par fauche ou pâturage, permet d'ouvrir les cladiaies\* et d'y favoriser une plus grande diversité floristique, avec de nombreuses espèces des basmarais\* alcalins\* (habitat n° 7230). Une telle gestion est mise en œuvre par le Conservatoire des Sites Lorrains sur une partie du marais de Vittoncourt par la fauche et sur le marais de Pagnysur-Meuse par le pâturage par des chevaux Konik Polski.

# **Sites désignés pour cet habitat**

FR4100214 FR4100215 FR4100216 FR4100231

#### **Bibliographie :**

aubert M. et al. (1989) DARDAINE P. (1980) DUVAL TH. & RICHARD P. (1986)

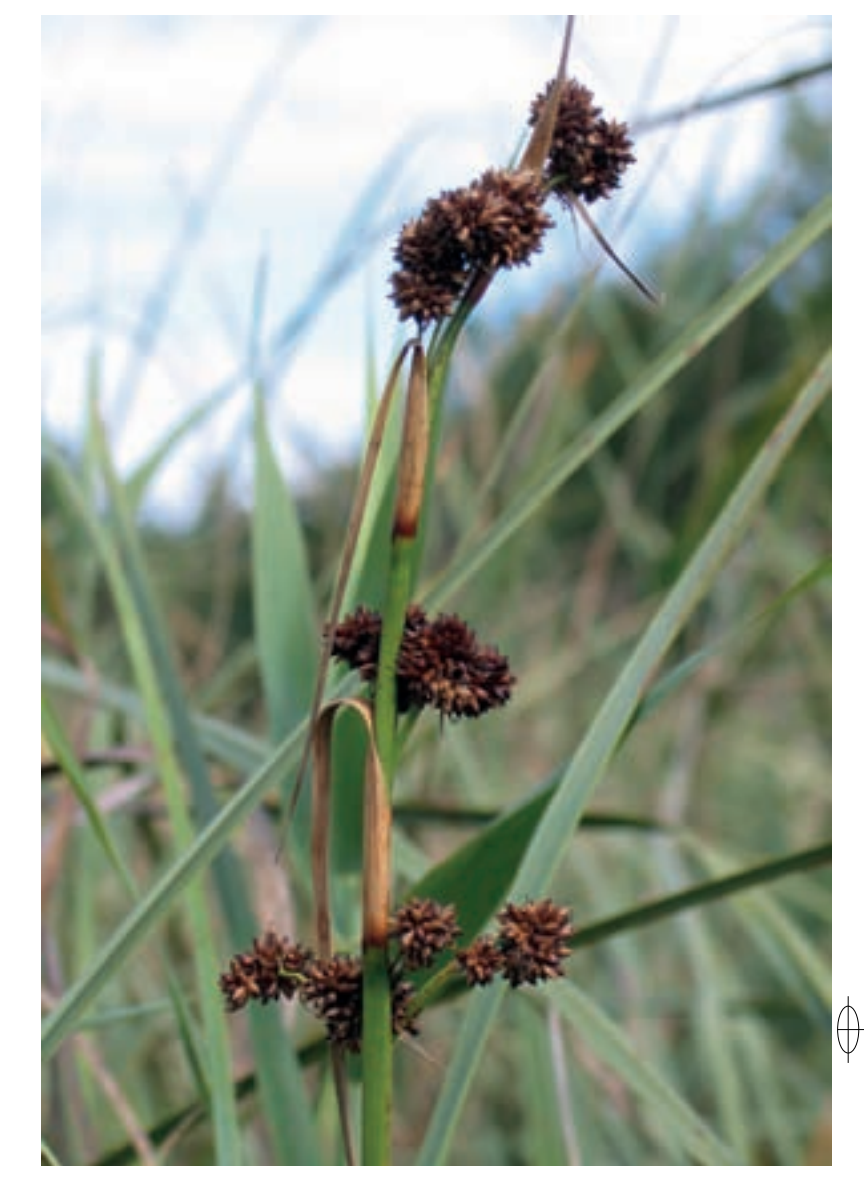